## Реестр поставщиков пищевых продуктов для ИП Третиникова ЕС

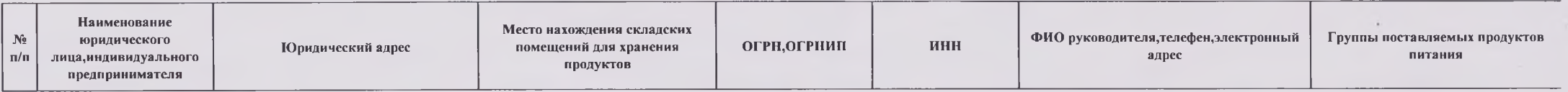

Реестр поставщиков пищевых продуктов в учреждениях отдыха и оздоровления

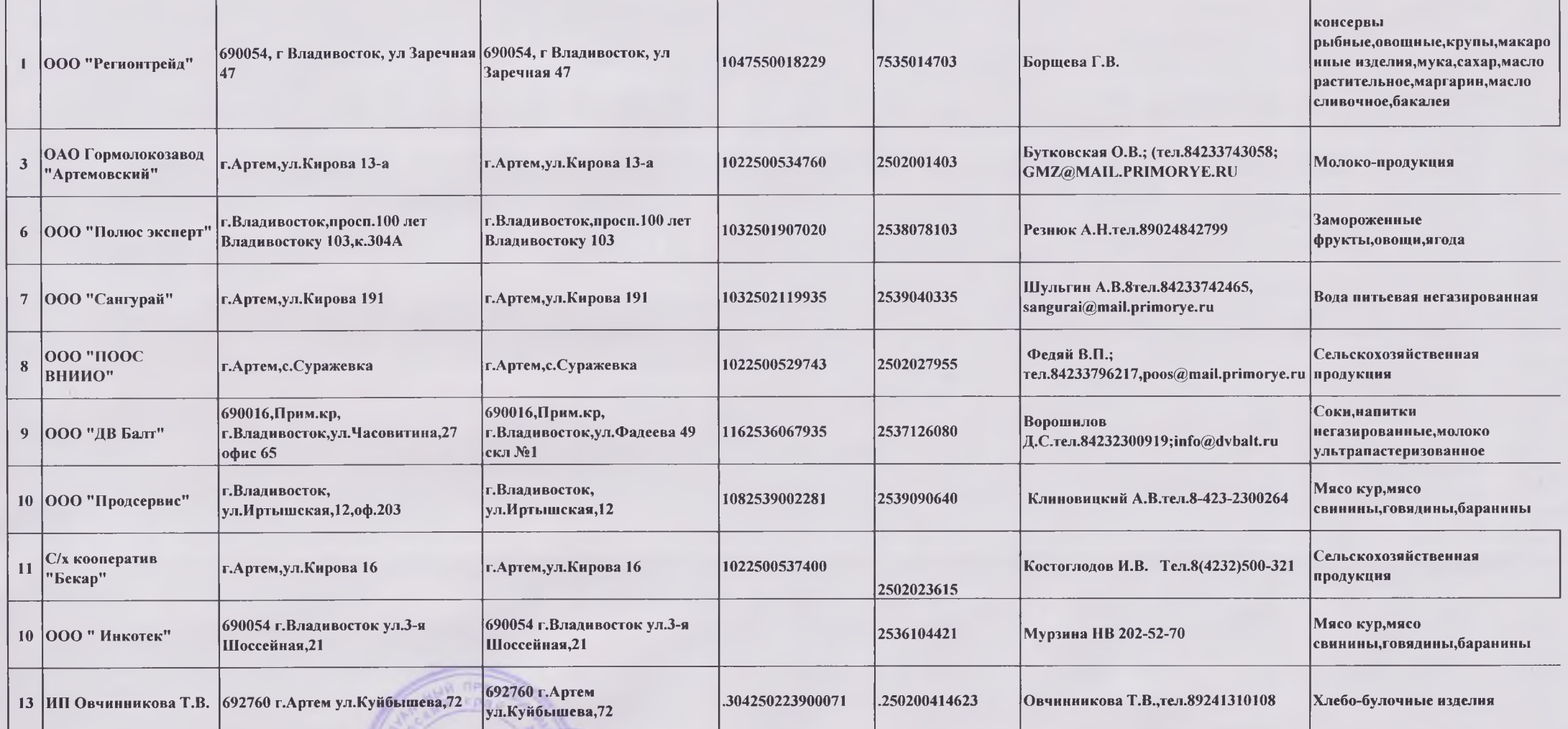

**TenreesHR** 

Индивидуальный предприниматель Третиникова ЕС